"УТВЕРЖДАЮ" к.ф-м.н. Корель И. И. "\_\_\_ "\_\_\_\_\_\_\_\_\_\_\_\_\_\_ \_\_\_\_\_\_ г.

# РАБОЧАЯ ПРОГРАММА УЧЕБНОЙ ДИСЦИПЛИНЫ<br>Компьютерное моделирование в оптике

 $\mathcal{U}$ 

# $(12.03.03)$   $(12.03.03)$

Оптико-электронные приборы и системы в фотонике

 $: 2, \t: 4$ 

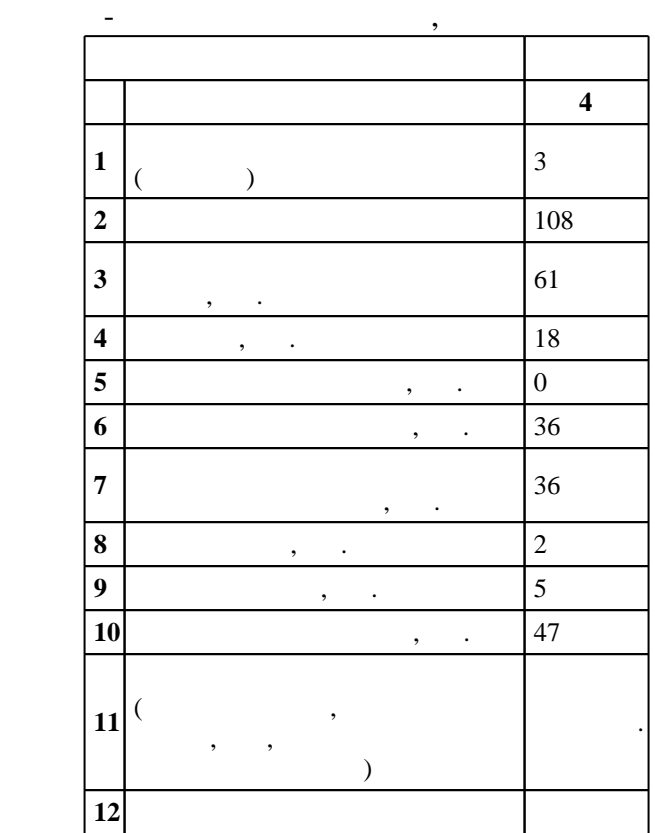

 $($   $): 12.03.03$ 

ФГОС введен в действие приказом №958 от 03.09.2015 г. , дата утверждения: 07.10.2015 г.

 $\hskip 40pt : \hskip 40pt 1, \hskip 40pt , \hskip 40pt$ 

 $($   $): 12.03.03$ 

, д.т.н. Лабусов В. А. А.

д.т.н. Лабусов В. А.

Программу разработал:

заведующий  $\mathbb{R}^2$ 

Ответственный за образовательную программу:

заместитель заведующего кафедрой Дубнищев Ю. Н.

 $\sim$  20.06.2017

 $\frac{3}{21.06.2017}$ 

**1. Внешние требования**

Компетенция ФГОС: ПК.2 готовность к математическому моделированию процессов и объектов фотоники и оптоинформатики, их исследованию на базе стандартных пакетов автоматизированного проектирования и самостоятельно разработанных программных продуктов; *в части следующих* результатов обучения:

1.  $\blacksquare$ 

программных продуктов **2. Требования НГТУ к результатам освоения дисциплины**

 $2.1$ 

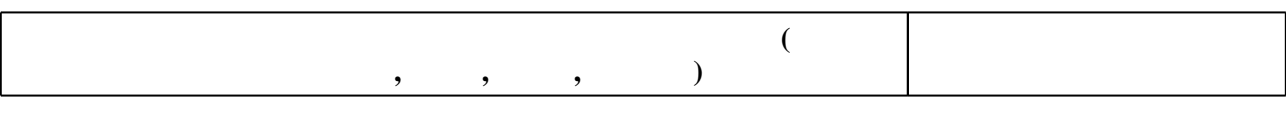

# **2.** 1

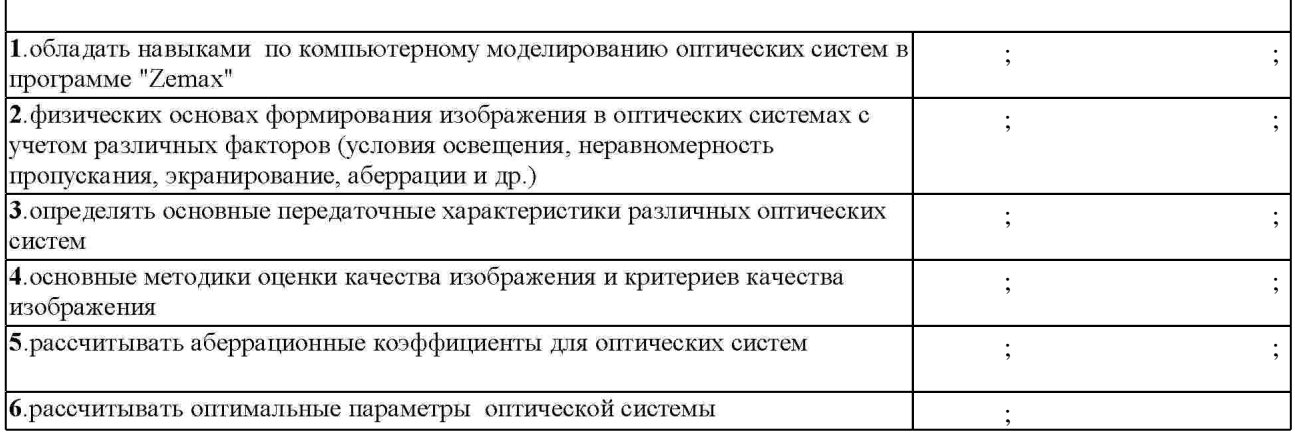

**3. Содержание и структура учебной дисциплины**

З.1

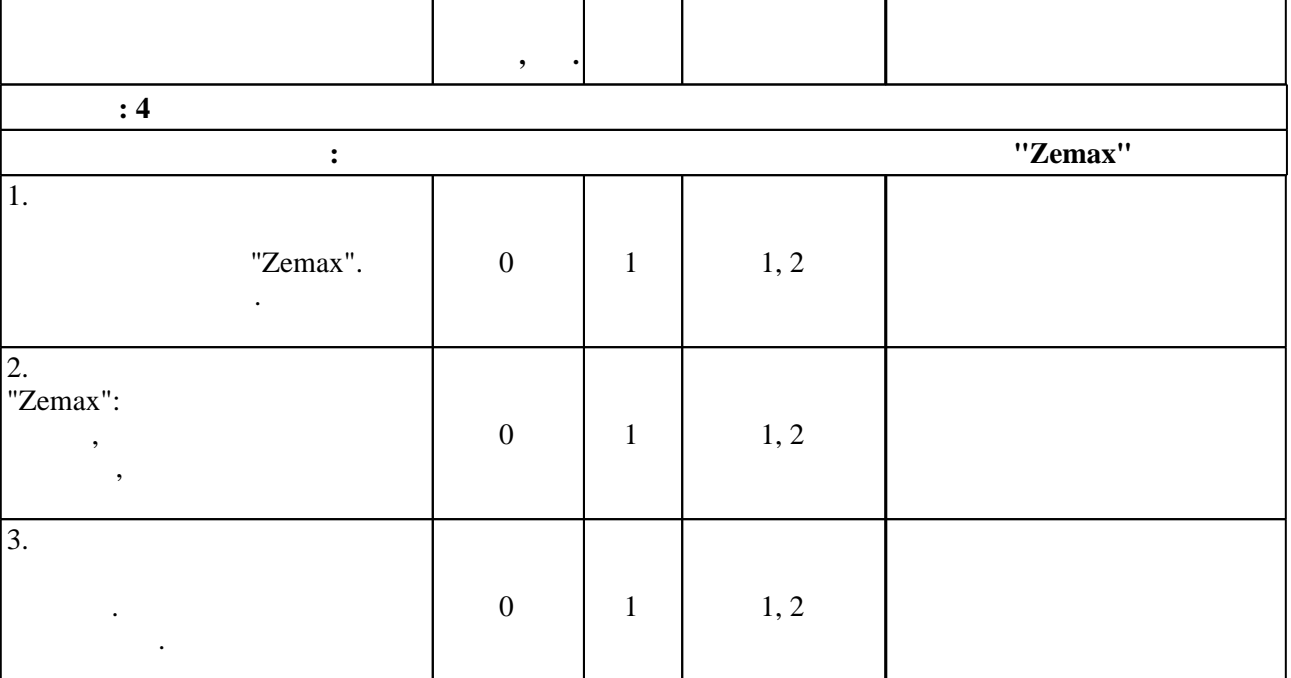

Таблица 1.1

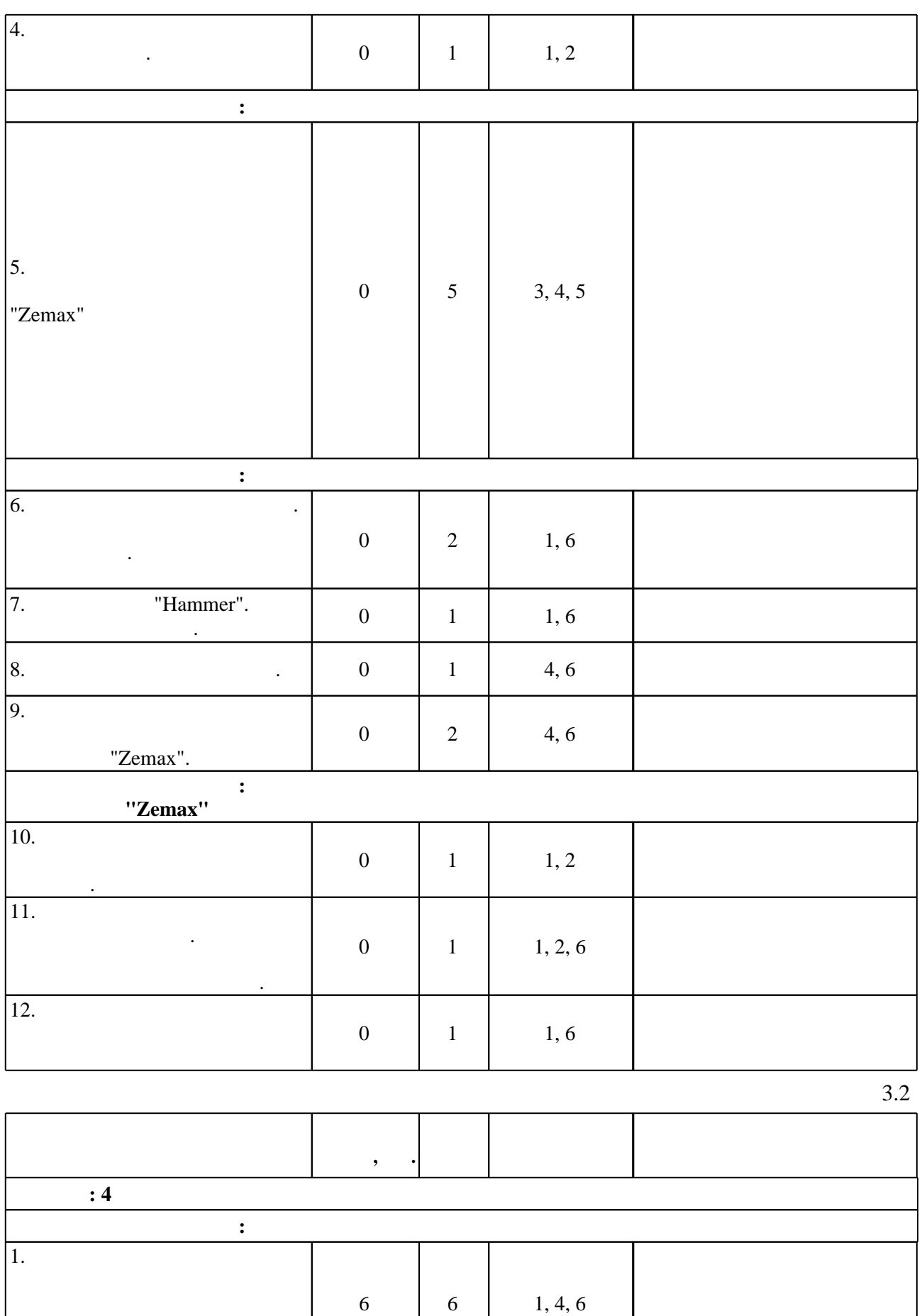

**Дидактическая единица: Формирование оптической системы в программе "Zemax"**

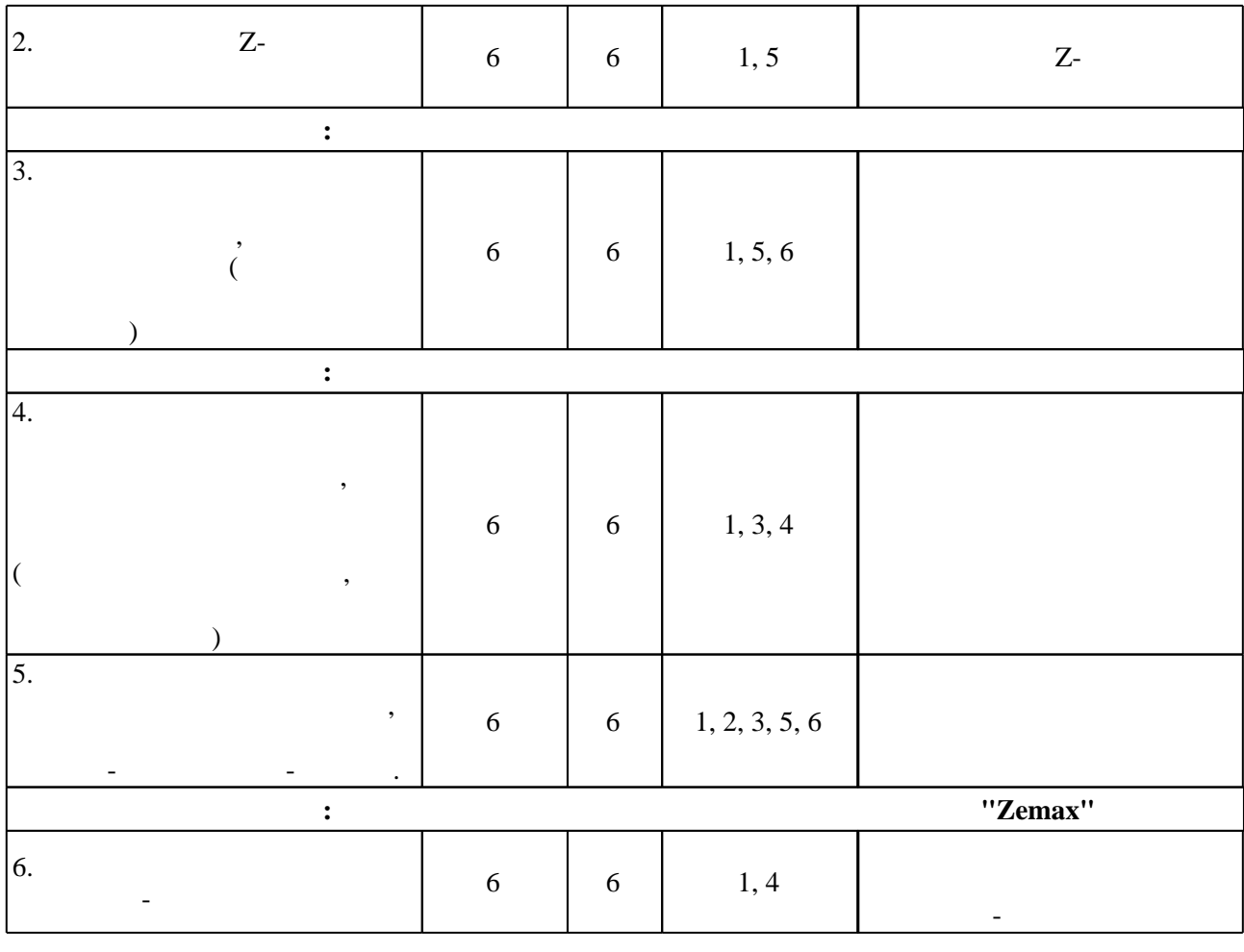

**4. Самостоятельная работа обучающегося**

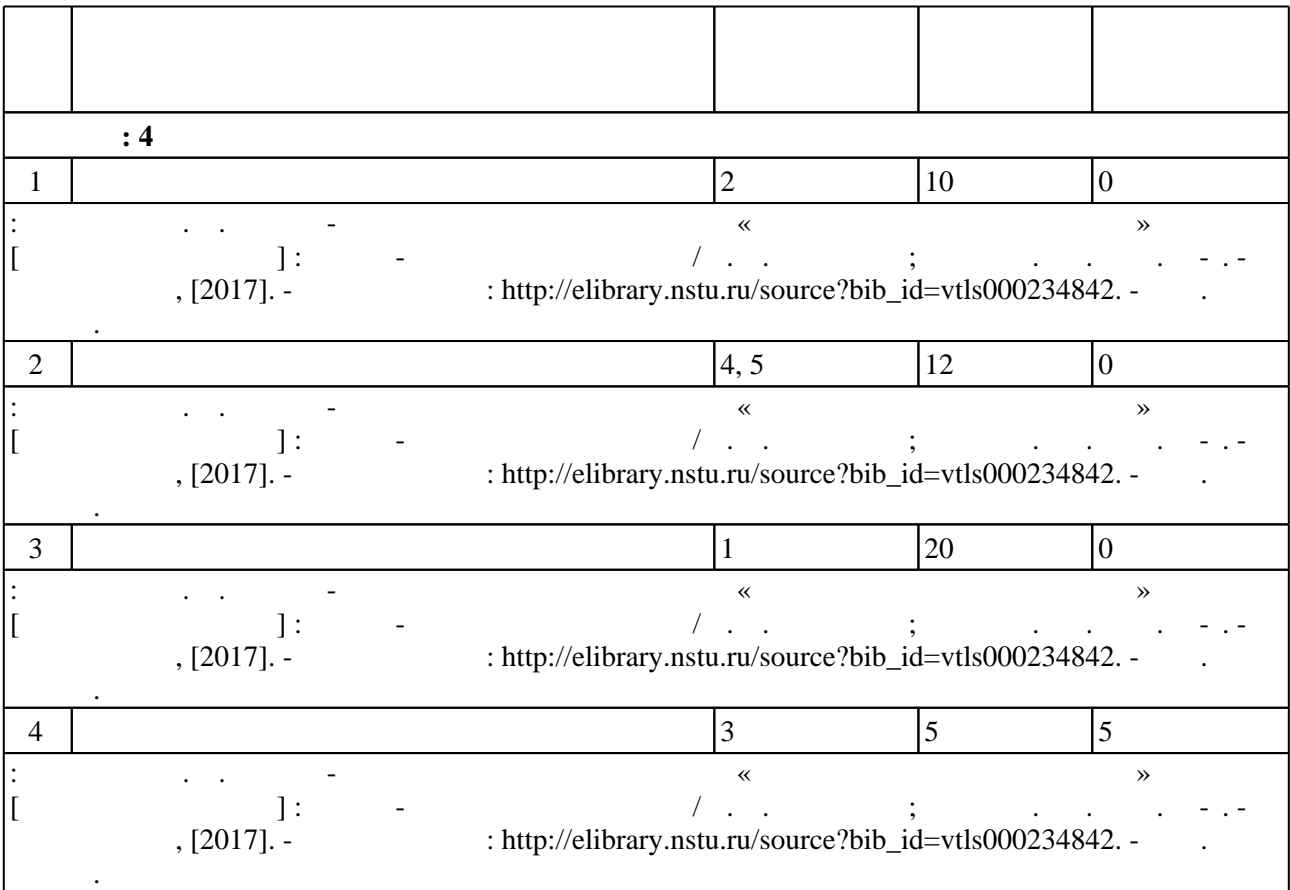

#### Для организации и контроля самостоятельной работы обучающихся, а также проведения  $\sim$  (Texnology ) - (Texnology ) (Texnology ) (Texnology ) (Texnology ) (Texnology ) (Texnology ) (Texnology ) is  $(1, 5.1)$ .

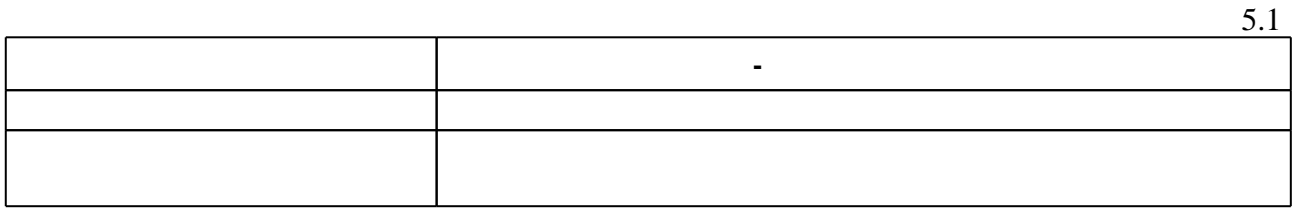

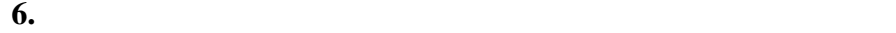

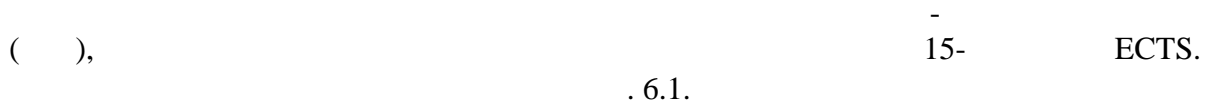

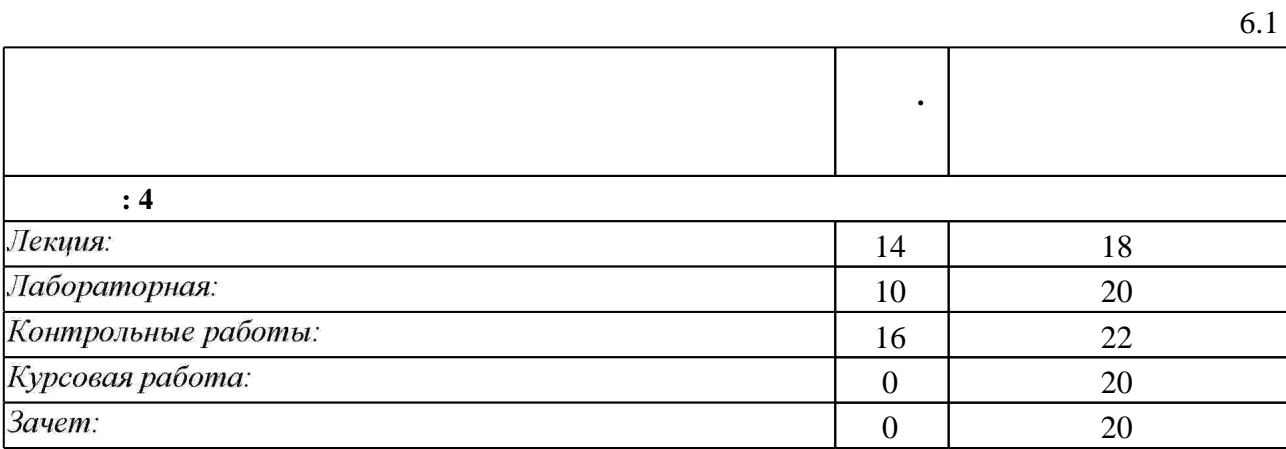

 $6.2$ 

программе.

результатам освоения дисциплины.

 $6.2$ 

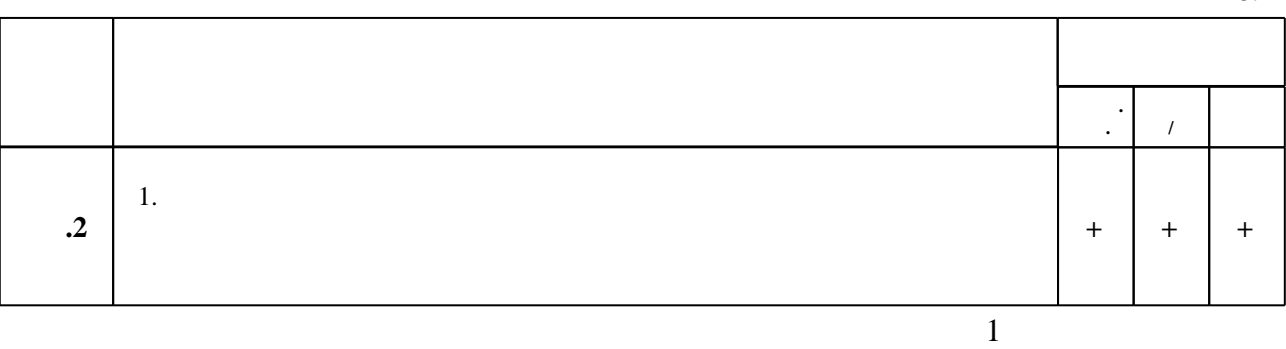

**7. Литература**

1. Шредер Г. Техническая оптика / Г. Шрёдер, Х. Трайбер; пер. с нем. Р. Е. Ильинского. -М., 2006. - 423 с. : ил.

2. Якушенков, Ю. Г. Теория и расчет оптико-электронных приборов [Электронный ресурс]: учебник / Ю. Г. Якушенков. - 6-е изд., перераб. и доп. - М.: Логос, 2011. - 568 с. - ISBN 978-5-98704-533-6 - Режим доступа: http://znanium.com/catalog.php?bookinfo=469679 - Загл. с экрана.

1. Борн М. . Основы оптики / М. Борн, Э. Вольф; пер. с англ. С. Н. Бреуса, А. И. Головашкина, А. А. Шубина, под. ред. Г. П. Мотулевич. - М., 1970. - 855 с. : табл., схемы 2. Шеннон Р. Имитационное моделирование систем: искусство и наука / Р. Шеннон; пер с англ. под ред. Е. К. Масловского. - М., 1978. - 418 с.

3. Вычислительная оптика: справочник / под общ. ред. М. М. Русинова. - Л., 1984. - 423 с.

4. Гудмен Д. Введение в Фурье-оптику / Дж. Гудмен; пер. с англ. В. Ю. Галицкого и М. П. Головея; под ред. Г. И. Косоурова. - М., 1970. - 364 с. : ил., граф., схемы 5. Кононов В. И. Оптические системы построения изображений / В. И. Кононов, А. Д. Федоровский, Г. П. Дубинский. - Киев, 1981. - 132, [2] с. : ил., табл. 6. Андреев Л. Н. Теория и проектирование оптических систем : учебное пособие / Л. Н. Андреев, Ю. В. Богачев, Б. А. Шапочкин; Кафедра оптических приборов. - Л., 1982. - 75 с. 7. Стюард И. Г. Введение в фурье-оптику / И. Г. Стюард : пер. с англ. Г. Д. Копелянского, В. И. Костенко; под ред. Л. И. Матвеенко. - М., 1985. - 182 с. : ил.

*Интернет-ресурсы*

1. ЭБС HГТУ: http://elibrary.nstu.ru/

2. ЭБС «Издательство Лань»: https://e.lanbook.com/

3. ЭБС IPRbooks: http://www.iprbookshop.ru/

4. ЭБС "Znanium.com": http://znanium.com/

 $5.$ 

#### **8. Методическое и программное обеспечение**

# *8.1 Методическое обеспечение*

1. Гультяева Т. А. Учебно-методическое пособие по курсу «Компьютерное моделирование» [Электронный ресурс]: учебно-методическое пособие / Т. А. Гультяева; Новосиб. гос. техн. ун-т. - Новосибирск, [2017]. - Режим доступа: http://elibrary.nstu.ru/source?bib id=vtls000234842. - Загл. с экрана.

*8.2 Специализированное программное обеспечение* 

1 C++Builder 2007 Professional R2 2 Mozilla Firefox 3 Microsoft Office 4 MathCAD

**9. Материально-техническое обеспечение** 

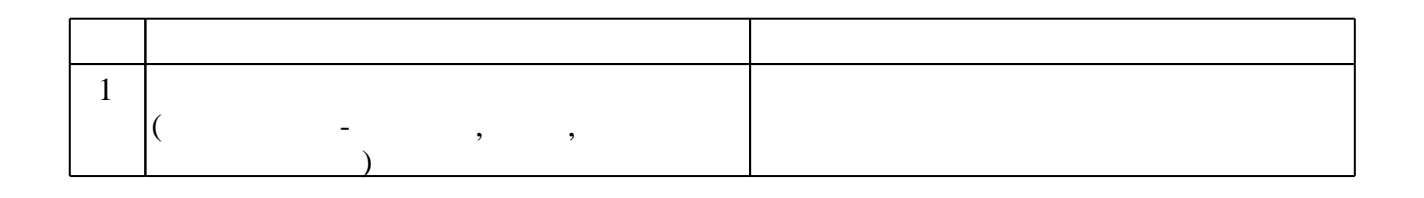

**Наименование Назначение**

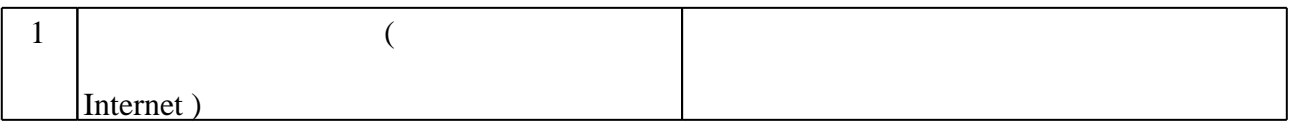

# Федеральное государственное бюджетное образовательное учреждение высшего образования «Новосибирский государственный технический университет»

Кафедра оптических информационных технологий

"УТВЕРЖДАЮ" ДЕКАН ФТФ к.ф-м.н., доцент И.И. Корель  $\frac{a_1}{a_2}$  "

# ФОНД ОЦЕНОЧНЫХ СРЕДСТВ

# **УЧЕБНОЙ ДИСЦИПЛИНЫ**

# **Компьютерное моделирование в оптике**

Образовательная программа: 12.03.03 Фотоника и оптоинформатика, профиль: Оптикоэлектронные приборы и системы в фотонике

# 1. **Обобщенная структура фонда оценочных средств учебной дисциплины**

Обобщенная структура фонда оценочных средств по **дисциплине** Компьютерное моделирование в оптике приведена в Таблице.

Таблица

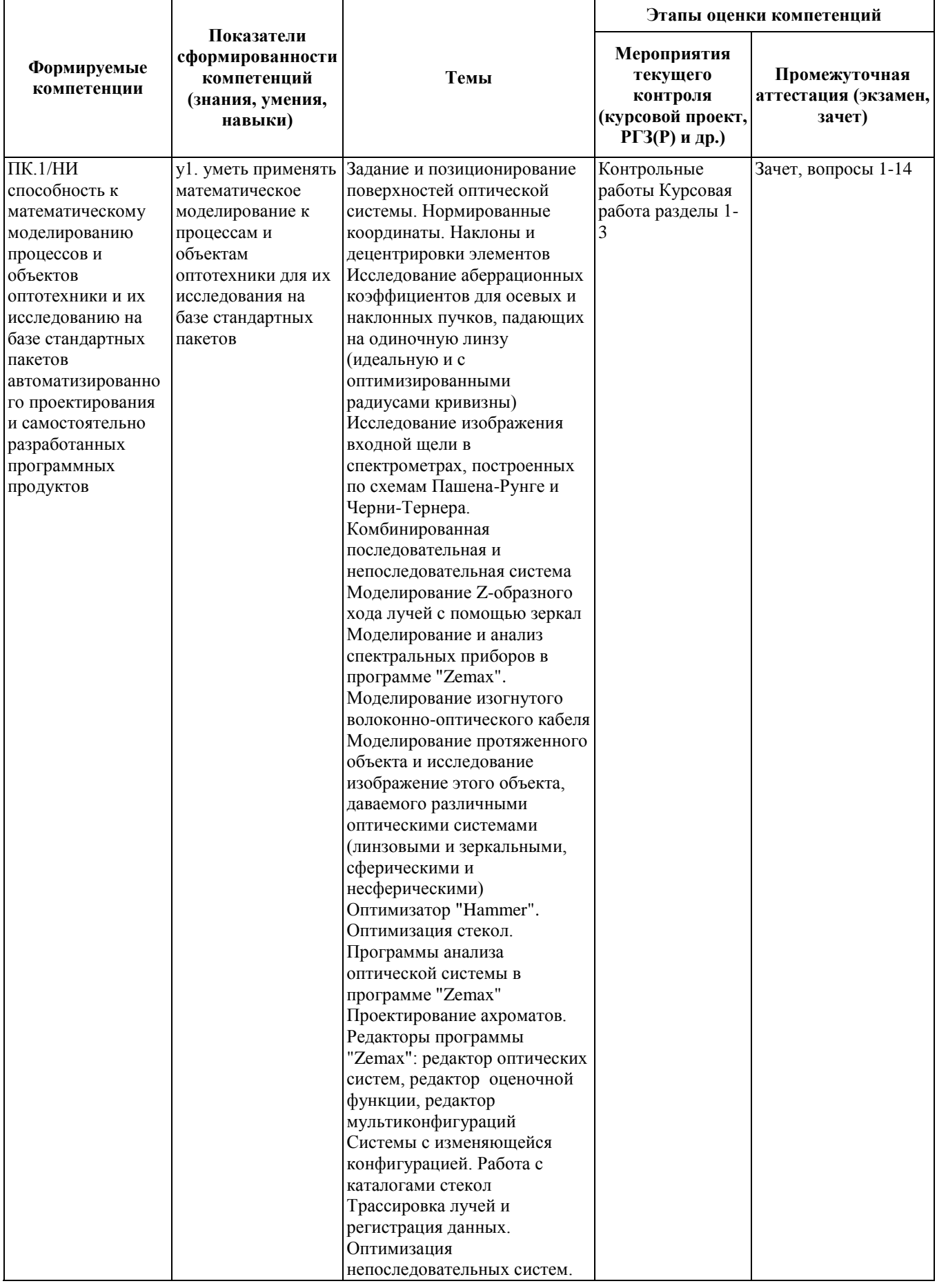

## **2. Методика оценки этапов формирования компетенций в рамках дисциплины.**

Промежуточная аттестация по **дисциплине** проводится в 4 семестре - в форме зачета, который направлен на оценку сформированности компетенций ПК.1/НИ.

Зачет проводится в устной форме, по билетам

Кроме того, сформированность компетенции проверяется при проведении мероприятий текущего контроля, указанных в таблице раздела 1.

В 4 семестре обязательным этапом текущей аттестации являются контрольная работа, курсовая работа. Требования к выполнению контрольной работы, курсовой работы, состав и правила оценки сформулированы в паспорте контрольной работы, курсовой работы.

Общие правила выставления оценки по дисциплине определяются балльно-рейтинговой системой, приведенной в рабочей программе учебной дисциплины.

На основании приведенных далее критериев можно сделать общий вывод о сформированности компетенции ПК.1/НИ, за которые отвечает дисциплина, на разных уровнях.

# **Общая характеристика уровней освоения компетенций.**

**Ниже порогового.** Уровень выполнения работ не отвечает большинству основных требований, теоретическое содержание курса освоено частично, пробелы могут носить существенный характер, необходимые практические навыки работы с освоенным материалом сформированы не достаточно, большинство предусмотренных программой обучения учебных заданий не выполнены или выполнены с существенными ошибками.

**Пороговый**. Уровень выполнения работ отвечает большинству основных требований, теоретическое содержание курса освоено частично, но пробелы не носят существенного характера, необходимые практические навыки работы с освоенным материалом в основном сформированы, большинство предусмотренных программой обучения учебных заданий выполнено, некоторые виды заданий выполнены с ошибками.

**Базовый.** Уровень выполнения работ отвечает всем основным требованиям, теоретическое содержание курса освоено полностью, без пробелов, некоторые практические навыки работы с освоенным материалом сформированы недостаточно, все предусмотренные программой обучения учебные задания выполнены, качество выполнения ни одного из них не оценено минимальным числом баллов, некоторые из выполненных заданий, возможно, содержат ошибки.

**Продвинутый.** Уровень выполнения работ отвечает всем требованиям, теоретическое содержание курса освоено полностью, без пробелов, необходимые практические навыки работы с освоенным материалом сформированы, все предусмотренные программой обучения учебные задания выполнены, качество их выполнения оценено числом баллов, близким к максимальному.

Федеральное государственное бюджетное образовательное учреждение высшего образования «Новосибирский государственный технический университет» Кафедра оптических информационных технологий

# **Паспорт зачета**

по дисциплине «Компьютерное моделирование в оптике», 4 семестр

# **1. Методика оценки**

Зачет проводится в устной форме, по билетам. Билет формируется по следующему правилу: из списка вопросов, приведенных ниже, выбираются три вопроса. В ходе экзамена преподаватель вправе задавать студенту дополнительные вопросы из общего перечня (п. 4).

# **Форма** билета для зачета

# НОВОСИБИРСКИЙ ГОСУДАРСТВЕННЫЙ ТЕХНИЧЕСКИЙ УНИВЕРСИТЕТ Факультет ФТФ

**Билет № \_\_\_\_\_** к зачету по дисциплине «Компьютерное моделирование в оптике»

1. Вопрос 1

2. Вопрос 2.

Утверждаю: зав. кафедрой \_\_\_\_ должность, ФИО (подпись)

(дата)

# 2. **Критерии оценки**

- Ответ на билет для зачета считается **неудовлетворительным**, если студент при ответе на вопросы не дает определений основных понятий, не способен показать причинно-следственные связи явлений, оценка составляет *7 баллов.*
- Ответ на билет для зачета засчитывается на **пороговом** уровне, если студент при ответе на вопросы дает определение основных понятий, может показать причинноследственные связи явлений, оценка составляет *10 баллов.*
- Ответ на билет для зачета билет засчитывается на **базовом** уровне, если студент при ответе на вопросы формулирует основные понятия, законы, дает характеристику процессов, явлений, проводит анализ причин, условий, может представить качественные характеристики процессов, оценка составляет *15 баллов.*
- Ответ на билет для зачета билет засчитывается на **продвинутом** уровне, если

студент при ответе на вопросы проводит сравнительный анализ подходов, проводит комплексный анализ, выявляет проблемы, предлагает механизмы решения, способен представить количественные характеристики определенных процессов, приводит конкретные примеры из практики, оценка составляет 20 *баллов.* **Шкала оценки**

## **3. Шкала оценки**

Зачет считается сданным, если сумма баллов по всем заданиям билета оставляет не менее 10 баллов (из 20 возможных).

В общей оценке по дисциплине баллы за зачет учитываются в соответствии с правилами балльно-рейтинговой системы, приведенными в рабочей программе дисциплины.

## 4. **Вопросы к** зачету **по дисциплине «**Компьютерное моделирование в оптике**»**

- 1. Характеристики, задаваемые в установочных окнах
- 2. Способы наклона поверхностей. Поверхность типа «Coordinate Break»
- 3. Добавление стекла в каталог
- 4. Объяснить построение графиков аберраций

5. Физический смысл модуляционной передаточной функции и функции рассеяния точки

6. Задание протяженного источника в «Zemax». Какие характеристики можно определить в программе анализа изображения.

- 7. Типы аберраций и связанные с ними коэффициенты
- 8. Главные точки оптической системы.
- 9. Особенности формирования функции оптимизации (функция по умолчанию,
- спектральные приборы, вес операторов)
- 10. Оптимизация ахроматов
- 11. Особенности моделирования спектральных приборов
- 12. Отличия задания элементов оптической системы в непоследовательном режиме
- 13. Основные операторы функции оптимизации для непоследовательного режима
- 14. Особенности комбинированного режима

Федеральное государственное бюджетное образовательное учреждение высшего образования «Новосибирский государственный технический университет» Кафедра оптических информационных технологий

# **Паспорт контрольной работы**

по дисциплине «Компьютерное моделирование в оптике», 4 семестр

#### **1. Методика оценки**

Контрольная работа проводится по теме Моделирование оптических элементов, включает 3 задания. Выполняется письменно.

## **2. Критерии оценки**

Каждое задание контрольной работы оценивается в соответствии с приведенными ниже критериями.

Контрольная работа считается **невыполненной,** если решена только одна задача. Оценка составляет **5** баллов.

Работа выполнена на **пороговом** уровне, если правильно решены по крайней мере две задачи. Оценка составляет **10** баллов.

Работа выполнена на **базовом** уровне, если решены все задачи, но имеются замечания. Оценка составляет **15** баллов.

Работа считается выполненной **на продвинутом** уровне, если правильно решены все задачи. Оценка составляет **20** баллов.

## **3. Шкала оценки**

В общей оценке по дисциплине баллы за контрольную работу учитываются в соответствии с правилами балльно-рейтинговой системы, приведенными в рабочей программе дисциплины.

#### **4. Примеры задач для контрольной работы**

1. Рассчитать ахромат с фокусным расстоянием 110 мм для диапазона 200-350 нм и фокусировки объекта, находящегося на расстоянии 150 от линзы. Показать графически зависимость фокального сдвига от длины волны, зависимость фокусировки для разных зон входного зрачка при разном весе зон в функции оптимизации. Использовать оператор EFFL в оценочной функции для контроля фокусного расстояния.

2. Построить Z-образный ход лучей, используя два вогнутых зеркала с радиусом кривизны 200 мм, диаметры зеркал и расстояние между ними произвольные. Каждое зеркало наклонено на  $8^0$ , на первое зеркало падает параллельный пучок. С помощью функции оптимизации получить изображение минимального размера в плоскости Y, задав переменным расстояние от второго зеркала до изображения.Задать зависимость радиуса кривизны второго зеркала от первого.

- 3. Определить положение главных плоскостей мениска с радиусами кривизны 50 и 85 мм
- 4. Исследовать освещенность экрана от параллельного пучка, прошедшего через транспарант, показанный на рисунке.

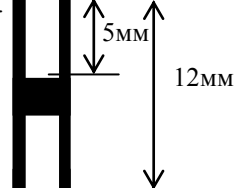

5. Коллимированный лазерный пучок с длиной волны 628 нм и диаметром 1 мм расширить линзовой системой до 5 мм и затем сфокусировать в точку. Показать пятно фокусировки графически. 3ммИспользовать оператор DMVA в оценочной функции для расширения пучка

- 6. На каком расстоянии от зеркала нужно поместить источник излучения, чтобы он фокусировался наклонным вогнутым зеркалом на расстоянии 900 мм от зеркала, если радиус кривизны зеркала 1000 мм, угол падения на зеркало 26 градусов.
- 7. Построить схему Пашена-Рунге. Расстояние от входной щели до вогнутой решетки 410 мм, угол наклона решетки 35 градусов, радиус кривизны решетки 500 мм, количество штрихов 2400 штр/мм, рабочий порядок «-1», апертура в пространстве предметов 0,05.

Федеральное государственное бюджетное образовательное учреждение

высшего образования

«Новосибирский государственный технический университет»

Кафедра оптических информационных технологий

# **Паспорт курсовой работы**

по дисциплине «Компьютерное моделирование в оптике», 4 семестр

# **1. Методика оценки.**

Задание: Компьютерное восстановление изображения реального трехмерного объекта на основе метода свертки.

Требуется обработать цифровую голограмму натурного трехмерного объекта, зарегистрированную с помощью цифрового фотоаппарата, матрица которого располагается в плоскости регистрации. При обработке используется имеющийся пакет программ, в котором необходимо задать основные параметры: угол между опорной и предметной волнами, разрешение матрицы, положение объекта относительно плоскости регистрации. Необходимо устранить нулевой порядок дифракции и двойниковое изображение.

В итоге должно быть получено узнаваемое изображение объекта.

- Структура:
- 1. Введение
- 2. Теоретическая часть
- 3. Расчетная часть
- 4. Заключение

## 2. **Критерии оценки.**

- Работа считается **не выполненной,** если выполнены не все задания, отсутствует анализ объекта, диагностические признаки не обоснованы, аппаратные средства не выбраны или не соответствуют современным требованиям, оценка составляет 10 баллов.
- Работа считается выполненной **на пороговом** уровне, если некоторые части задания выполнены формально: анализ объекта выполнен без декомпозиции, диагностические признаки недостаточно обоснованы, аппаратные средства не соответствуют современным требованиям, оценка составляет 20 баллов.
- Работа считается выполненной **на базовом** уровне, если анализ объекта выполнен в полном объеме, признаки и параметры диагностирования обоснованы, алгоритмы разработаны ,но не оптимизированы, аппаратные средства выбраны без достаточного обоснования, оценка составляет 30 баллов.
- Работа считается выполненной **на продвинутом** уровне, если анализ объекта выполнен в полном объеме, признаки и параметры диагностирования обоснованы, алгоритмы разработаны и оптимизированы, выбор аппаратных средств обоснован, оценка составляет 40 баллов

## **3. Шкала оценки.**

В общей оценке по дисциплине баллы за работы учитываются в соответствии с правилами балльно-рейтинговой системы, приведенными в рабочей программе дисциплины.

## 4. **Примерный перечень тем курсового проекта (работы).**

Варианты с различными исходными данными